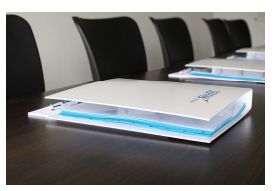

# EXPLOITER UN ROBOT EN PRODUCTION

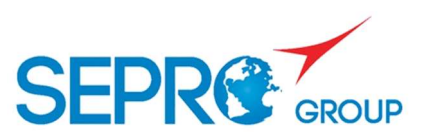

# **Objectifs**

Mettre le robot en production Diagnostiquer les anomalies courantes

# Programme de la formation

PRINCIPES DE LA COMMANDE NUMERIQUE

Le matériel La sécurité Les procédés d'initialisation Les mouvements en mode « manuel » Le préhenseur : installation, vérification

### MISE EN PRODUCTION

Le choix du programme Le retour origine et le premier cycle La fin de production La modification de paramètres du cycle en mode « Auto »

### DIAGNOSTIC D'ANOMALIES

L'interprétation des messages défaut Le diagnostic d'anomalies et les relances après défaut

# Modalités pédagogiques

La formation repose sur une alternance entre transfert de savoirfaire et bonnes pratiques, avec des exercices concrets et des mises en situations.

Chaque stagiaire reçoit un support pédagogique contenant documents sujets et corrigés des cas pratiques exploités durant la formation.

# Evaluation de l'atteinte des objectifs

Les stagiaires sont évalués tout au long de la formation, par bloc de compétences, au travers des travaux pratiques.

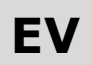

**Date** A définir conjointement

# Lieu

Le SEPRO Campus à la Roche sur Yon (85) Sur votre site de production

Durée 1 jour / 7 heures

# Public

Opérateurs Régleurs

# Nombre de participants

Groupe de 3 à 8 personnes maximum

# Moyens pédagogiques

Salle avec tableau (numérique paperboard / vidéo projecteur) Mise à disposition de robot à commande numérique VISUAL SEPRO (1 robot pour 2 à 3 personnes

# Notions requises

Aucune

Modalités d'accès Ouvert à tous

Formalisation à l'issue de la formation

Remise d'une attestation de présence